**CPP Buddies Crack License Key [March-2022]**

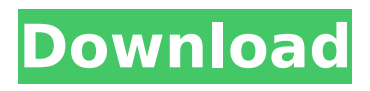

#### **CPP Buddies Crack [Mac/Win] (Latest)**

In this practical C++ tutorial, you will be able to learn about:  $*$  C++ objects  $*$  basic control structures  $*$ functions  $*$  data types and file input/output  $*$  C++ operators \* types of data \* loops \* debugging tools \* pointers \* arrays \* collections \* OOP concepts \* functions \* data \* functions \* void \* classes \* functions \* control structures \* data structures \* debugging \* functions \*  $C++$  \* data types \*  $C++$  Basics \* classes \* objects \* functions  $*$  data  $*$  data types  $*$  functions  $*$  loops  $*$  arrays \* input/output \* null pointer \* char \* int \* floats \* doubles \* strings \* C++ Classes \* OOP \* pointers \* arrays \* objects  $*$  classes  $*$  C++ Control Structures  $*$  Structs  $*$  if  $*$ loops \* switches \* functions \* data types \* OOP \* functions \* control structures \* loops \* strings \* functions \* functions \* arrays \* control structures \* data types \* arrays \* objects \* strings \* functions \* functions \* variables \* variables \* basic inputs/output \* file input/output \* functions \* variables \* functions \* variables \* basic inputs/output \* file input/output \* functions \* variables \* basic inputs/output \* file input/output \* functions \* variables \* basic inputs/output \* file input/output \* functions \* variables \* basic inputs/output \* file input/output \* functions \* variables \* basic inputs/output \* file input/output \* functions \* variables \* basic inputs/output \* file input/output \* functions \* variables \* basic inputs/output \* file input/output \* functions \* variables \* basic inputs/output \* file input/output \* functions \* variables \* arrays \* void \*

pointers \* pointers \* pointer \* arrays \* void \* pointers \* pointers \* pointer \* arrays \* void \* pointers \* pointers \* pointer \* arrays \* void \* pointers \* pointers \* pointer \* arrays  $*$  void  $*$  pointers  $*$  pointers  $*$  pointer  $*$  arrays

### **CPP Buddies Crack Keygen Full Version**

======================= CPP Buddies is an educational tool that teaches you about the C++ programming language. It contains over 10 tutorials that teach you about arrays, pointers, strings, functions, objects and many more. All tutorials teach you how to use the languages components or features. Besides its great tutorials, the program also includes code samples that show you how to apply the topics covered in each tutorial. Finally, it also includes a quiz that allows you to test what you have learnt. What's New in This Release: =============================

Updates: --------- \* Added more tutors to the program. \* Some of the code samples that were previously in text files have now been incorporated to the program. Bug Fixes: ----------- \* The problem with the 'Mute' button was fixed and they can now be disabled. What's New in Previous Release:

============================== \*

Added the Code Snippets to the program \* More tutorials to the program \* Many bug fixes for the previous release  $*$  The program now includes a review  $*$  A new structure was added to the program You should upgrade to the latest version of the program which is the 2.0 beta version, because it now contains more tutorials for the

# program. CPP Buddies Demo Version: ------------------------ How to use this file: ====================== You can install the program by using the file that you downloaded above. Follow these steps: 1. Close all your currently open applications. 2. Double-click on the program. 3. Click on the 'Install' button. CPP Buddies  $FAQ:$  ==================== Q: Where can I find the source code? A: The source code is available at: Q: Can I just read the document? A: No. The source code of the tutorials are protected by licenses that disallow people to copy/decompile the code without the software developer's permission. Q: I don't have a working copy of Visual C++. Can I use this program on Visual J++? A: No. Only a version of Visual  $C++6.0$  is supported on this program. Q: I don't have an International settings on my computer. How aa67ecbc25

#### **CPP Buddies Torrent (Activation Code) [Win/Mac]**

this software program includes the following tutorial sections: Objects (Chapter 2) Object Oriented Programming (Chapter 3) Arrays (Chapter 6) Pointers (Chapter 10) Strings (Chapter 12) Access Controls for Modifiers (Chapter 17) Functions (Chapter 21) Call by Reference and Value (Chapter 23) Objects (Chapter 2) Introduction Objects are C++ classes with data and functions. Classes allow you to create objects of an object. C++ programs consist mainly of data and functions, where the data is enclosed in objects. In this tutorial, an object is considered to be a collection of data and functions. Each object has a name and a type, and the data and functions included in the object are called the private data of the object. Objects can be copied, moved and compared and they can also be added to a collection. One important feature of C++ objects is inheritance. Inheritance is the mechanism that is used to reuse objects. You can use inheritance to create your own object types. The name of an object is the identifier that identifies a particular object. The type of an object determines the functionality of the object. Object Types (Example) class Bull { //... private: // private data }; class Cow { //... private: // private data }; The private data of an object are considered to be part of the object and can be accessed by only the object itself. If the private data of an object is private, it cannot be accessed from outside the class. Access Control for Modifiers (Example) // default access for members int Animal::cure //

protected access for members int Animal::healthy // private access for members int Animal::shedding // private access for members int Animal::shed Defining objects You can define your own object types in C++ to solve specific problems. However, it is useful to remember that this practice can be used only if the object classes have the same functionality. This technique can be used to form special classes that include only data or only methods. You create an object with the following syntax: class Animal { // constructors public: // function declarations private: // private data }; Note that you define the names of class member

variables and constructors in a space

## **What's New in the CPP Buddies?**

CPP Buddies is a practical tutorial collection that aims to provide you with the resources required for learning about the C++ programming language. The program allows you to study the basic concepts that are included in both simple and complex applications and learn about arrays, pointers, strings, functions and object orientation. Since C++ is a widely used programming language, you can find documentation and other resources on the Internet. However, reading about the programming language can be quite difficult for those who want to learn everything without prior knowledge. This program aims to help you learn  $C++$  basics by providing you with multiple tutorials that guide you through each required step. All tutorials include detailed instructions and some of them provide you with snapshots or examples. When

you open a new section, the content of each page is read out loud which allows you to focus on the snapshots or examples. While some windows carry a 'Mute' button, on others this feature cannot be disabled. This can be quite annoying or even prevent you from understanding the text. Besides the tutorials, the program includes code samples that can be used to understand frequently used functions and methods. For instance, you can view how to convert temperature or check prime numbers in your applications. After reading or listening to the tutorials, you can test the acquired knowledge by using the Practice Questions. Although you only have a few of them, they manage to provide you with detailed answers which should help you understand the used methods. If you are just starting to learn C++, the CPP Budies can help you understand the basics or test your knowledge. CPP Budies Download: How can you learn C++, C or Object Oriented Programming in depth? We Have a Solution for that. Why  $C++?$  =================== Learn C++ - Learn C++ For Complete Beginners In this video, we will talk about the basics of  $C++$  and its objects. We will try to establish why people should study  $C++$  over C. Learn  $C++$  online - We will try to cover the most important Things for absolute beginners. We will try to show how to interact, how to solve problems with  $C++$ . We will try to make you understand the  $C++$  way of thinking by doing a series of exercises on the subjects of C++ programming Why C? ================

Why to Learn

#### **System Requirements For CPP Buddies:**

\*Xbox One\* \*Windows 7, 8, or 10 (32bit or 64bit)\* \*Minimum System Requirements for running the game on Windows\* \*4GB RAM\* \*300GB free space\* \*Windows 10 Creators Update\* \*NVIDIA GPU\* \*Intel i5-2500 or AMD Athlon X4 845\* \*2560 x 1440 resolution \*HDD space required to install game\* \*Played the game previously and successfully?\* \*For the full

## Related links:

<https://www.nzangoartistresidency.com/issi-crack-updated-2022/> [https://wildbienenbox.de/wp-content/uploads/2022/07/phpDesigner\\_Portable.pdf](https://wildbienenbox.de/wp-content/uploads/2022/07/phpDesigner_Portable.pdf) <https://touky.com/fotobeschriften-1-1-0-pc-windows/> <http://leasevoordeel.be/wp-content/uploads/2022/07/jesdag.pdf> <http://barrillos.org/2022/07/11/snow-christmas-tree-crack-free-download/> <https://www.waggners.com/wp-content/uploads/zevkala.pdf> <https://theoceanviewguy.com/bkavpro-internet-security-2010-free-download/> [https://topdriveinc.com/wp-content/uploads/2022/07/Imagination\\_Windows\\_7\\_Theme\\_\\_Crack\\_Patch\\_](https://topdriveinc.com/wp-content/uploads/2022/07/Imagination_Windows_7_Theme__Crack_Patch_With_Serial_Key_Free_Download_Updated_2022.pdf) With Serial Key Free Download Updated 2022.pdf <https://jasaborsumurjakarta.com/bolscript-crack-free-mac-win-final-2022> <https://dornwell.pl/wp-content/uploads/2022/07/MyKeyGen.pdf> [http://www.ecelticseo.com/dynamicbarcode-creator-for-net-1-36-crack-keygen-full-version-free](http://www.ecelticseo.com/dynamicbarcode-creator-for-net-1-36-crack-keygen-full-version-free-download-latest/)[download-latest/](http://www.ecelticseo.com/dynamicbarcode-creator-for-net-1-36-crack-keygen-full-version-free-download-latest/) <https://havtornensrige.dk/wp-content/uploads/KEYWIN.pdf> <https://4c70.com/labtoad-timers-crack-activation-code-free-download-for-windows-updated-2022/> <https://ctago.org/si32flashutility-crack-with-license-code-free-download-for-windows-latest-2022/> <https://www.meselal.com/wp-content/uploads/2022/07/PartitionRecovery.pdf> <https://stromata.co/wp-content/uploads/2022/07/shanfras-1.pdf> [https://churchillcat.com/wp](https://churchillcat.com/wp-content/uploads/2022/07/CRD_Starter_Edition_Crack_Download_2022Latest.pdf)[content/uploads/2022/07/CRD\\_Starter\\_Edition\\_Crack\\_Download\\_2022Latest.pdf](https://churchillcat.com/wp-content/uploads/2022/07/CRD_Starter_Edition_Crack_Download_2022Latest.pdf) <https://www.casadanihotel.com/stramit-caml-viewer-crack-download/> [https://thegolfersdomain.com/wp-content/uploads/2022/07/Esperanto\\_Dictionary\\_And\\_Parser\\_\\_Crack](https://thegolfersdomain.com/wp-content/uploads/2022/07/Esperanto_Dictionary_And_Parser__Crack_Keygen_Full_Version_PCWindows_2022.pdf) Keygen Full Version PCWindows 2022.pdf <https://www.urban-texture.it/wp-content/uploads/GuitarChordsLite.pdf>